### **ZARZĄDZENIE NR 107 BURMISTRZA MIROSŁAWCA**

z dnia 19 grudnia 2017 r.

# **w sprawie wprowadzenia w Urzędzie Miejskim w Mirosławcu zasad przyjmowania płatności bezgotówkowych**

Na podstawie art. 30 ustawy z dnia 8 marca 1990 r. o samorządzie gminnym ( t.j. Dz. U. 2017 r., poz. 1875, zm. poz. 2232) oraz Uchwały Nr XXXV/299/2017 Rady Miejskiej w Mirosławcu z dnia 29 listopada 2017 r. w sprawie dopuszczenia zapłaty podatków stanowiących dochody budżetu Gminy i Miasta Mirosławiec instrumentem płatniczym zarządza się, co następuje:

**§ 1.** Wprowadza się do stosowania w Urzędzie Miejskim w Mirosławcu zasady przyjmowania płatności bezgotówkowych przy użyciu kart płatniczych oraz płatności Paybynet, która stanowi załącznik do niniejszego zarządzenia.

**§ 2.** Nadzór nad wykonaniem zarządzenia powierza się Głównemu Księgowemu Urzędu Miejskiego w Mirosławcu

**§ 3.** Zarządzenie wchodzi w życie z dniem podjęcia.

Załącznik do Zarządzenia Nr 107 Burmistrza Mirosławca z dnia 19 grudnia 2017 r.

# **Zasady przyjmowania płatności bezgotówkowych przy użyciu kart płatniczych i usługi PAYBYNET w Urzędzie Miejskim w Mirosławcu**

# **Rozdział 1.**

## Podstawy prawne

Zasady opracowano na podstawie obowiązujących przepisów, a w szczególności na podstawie:

1) Ustawy z dnia 29 września 1994 r. o rachunkowości (t.j. Dz. U. z 2017 r. poz. 2342),

2) Ustawy z dnia 27 sierpnia 2009 r. o finansach publicznych (t. j. Dz. U. z 2017 r., poz. 2077),

3) Ustawy z dnia 29 sierpnia 1997 r. – Ordynacja podatkowa (t.j. Dz. U. z 2017 r.,poz. 201 ze zmianami).

4) Uchwały nr XXXV/299/2017 Rady Miejskiej w Mirosławcu z dnia 29 listopada 2017 r. w sprawie dopuszczenia zapłaty podatków stanowiących dochody budżetu Gminy i Miasta Mirosławiec instrumentem płatniczym.

#### **Rozdział 2.**

Operacje dokonywane przy użyciu kart płatniczych i usługi Paybynet

**§ 2.** 1. Wszelkie płatności stanowiące dochody budżetu Gminy i Miasta Mirosławiec mogą być dokonywane za pomocą kart płatniczych i usługi PAYBYNET.

2. Operacje przy użyciu kart płatniczych oraz usługi PAYBYNET obsługiwane są przez wyznaczonych pracowników:

1) do obsługi terminala POS (karty płatnicze)

- Sylwia Górska Referat Organizacyjno-Prawny
- Aleksandra Mróz Referat Organizacyjno-Prawny
- Lidia Cybulska Referat Organizacyjno-Prawny
- Monika Kędzia Referat Organizacyjno-Prawny

2) do obsługi WEB POS PAYBYNET

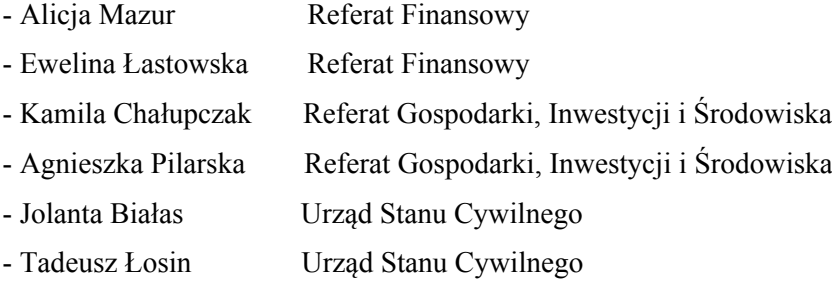

3. Dowodem księgowym operacji dokonanej przy użyciu **karty płatniczej** jest "bankowy dowód wpłaty", zwany dalej "BDW" (dowód dokonania transakcji):

1) BDW wystawiany jest przez wyznaczonego pracownika w dwóch egzemplarzach, z których kopia wraz z wydrukiem z terminala płatniczego jest wręczana interesantowi, a oryginał dowodu podpisany przez interesanta z wydrukiem z terminala płatniczego dołączany jest do raportu dziennego oraz raportu wysyłki i przekazywane są w następnym dniu roboczym do Referatu Finansowego,

2) BDW zawiera następujące elementy:

- nazwę właściciela rachunku,
- numer rachunku bankowego,
- dane osobowe i adresowe interesanta,
- precyzyjnie określony tytuł operacji,
- kwotę operacji,
- podpis pracownika z pieczątką służbową,
- datę dokonania transakcji,

4. Dowodem dokonania transakcji usługi PAYBYNET jest wydruk potwierdzenia dokonania płatności generowany z systemu PAYBYNET. Pracownik upoważniony do przyjmowania płatności PAYBYNET zobligowany jest po zaakceptowaniu transakcji przez WebPos do wpisania komentarza do płatności (precyzyjnie określony tytuł wpłaty) i wydruku potwierdzenia w dwóch egzemplarzach, z czego jeden jest dla interesanta, a drugi po podpisaniu przez interesanta przekazuje do Referatu Finansowego.

5. Po upływie dnia, w którym dokonano zapłaty kartą płatniczą lub dokonania płatności PAYBYNET zwrotu można dokonać na podstawie pisemnego wniosku interesanta wraz z dyspozycją zwrotu potwierdzoną przez pracownika merytorycznego, którego opłata dotyczy. Zwrotu dokonuje Referat Finansowy przelewem na wskazany w pisemnym wniosku interesanta rachunek bankowy.

6. Bankowe dowody wpłaty oraz wydruki potwierdzenia dokonania płatności generowane z systemu PAYBYNET stanowią podstawę zaksięgowania opłat stanowiących dochody gminy. Operacje księgowane są w dniu przekazania środków z płatności bezgotówkowych na rachunki bankowe gminy.

# **Rozdział 3.**

#### Postanowienia końcowe

§ 3. Pracownicy obsługujący terminal płatniczy zobowiązani są do zapoznania się z umową "Program POS o współpracy w zakresie obsługi i rozliczania transakcji opłacanych instrumentami płatniczymi z wykorzystaniem terminala POS" i stosowania, a pracownicy obsługujący usługę PAYBYNET do zapoznania się i stosowania regulaminu Usługi Paybynet.